## **Recap**

 **Local variables: scope and allocation How these concepts apply to C Binding, allocation, access, deallocation** 

## **Overview**

 **I/O synchronization LCD interface Implementing local variables with a stack frame Parameter passing** 

## Blind Cycle Counting Synchronization

 Blind cycle counting is appropriate when the I/O delay is fixed and known. This type of synchronization is blind because it provides no feedback from the I/O back to the computer.

## Busy Waiting Synchronization

Check busy/ready flag over and over until it is ready

## Interrupt Synchronization

Request interrupt when busy/ready flag is ready

## **Synchronizing with an input device**

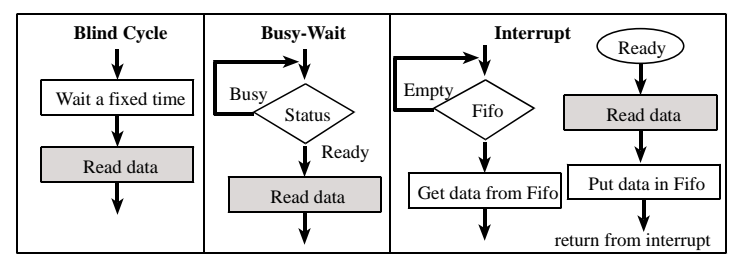

### **Synchronizing with an output device**

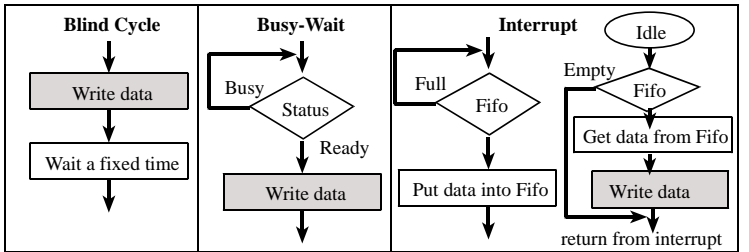

# 8.5. Parallel Port LCD interface with the HD44780 controller

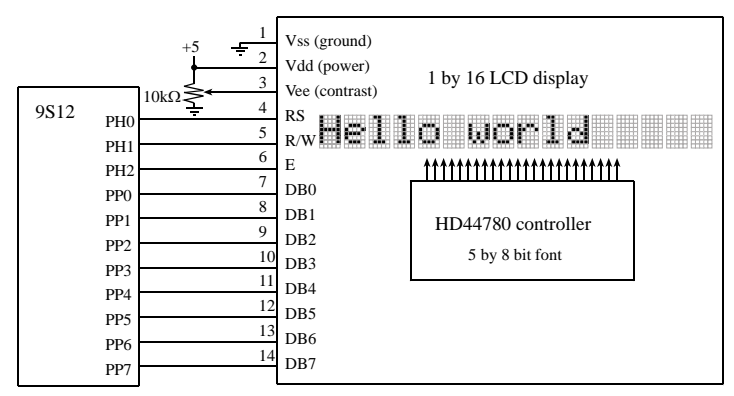

*Figure 8.13. Interface of a HD44780 LCD controller.*

# Show **LCDOptrex.pdf** datasheet

Show interface in PCB Artist

There are four types of access cycles to the HD44780 depending on RS and R/W

| RS | R/W | Cycle                                  |
|----|-----|----------------------------------------|
|    |     | Write to Instruction Register          |
|    |     | Read Busy Flag (bit 7)                 |
|    |     | Write data from $\mu$ P to the HD44780 |
|    |     | Read data from HD44780 to the µP       |

*Table 8.12. Two control signals specify the type of access to the HD44780.* 

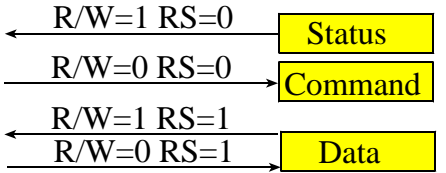

*Execute the initialization routine using blind-cycle* 

#### **4-bit protocol write command (outCsr)**

 **1) E=0, RS=0** 

- **2) 4-bit DB7,DB6,DB5,DB4 = most sign nibble of command 3) E=1**
- **4) E=0 (latch 4-bits into LCD)**
- **5) 4-bit DB7,DB6,DB5,DB4 = least sign nibble of command**
- **6) E=1**
- **7) E=0 (latch 4-bits into LCD)**
- **8) blind cycle 90 us wait**

# **4-bit protocol write ASCII data (LCD\_OutChar)**

 **1) E=0, RS=1** 

- **2) 4-bit DB7,DB6,DB5,DB4 = most significant nibble of data 3) E=1 4) E=0 (latch 4-bits into LCD) 5) 4-bit DB7,DB6,DB5,DB4 = least significant nibble of data 6) E=1 7) E=0 (latch 4-bits into LCD)**
- **8) blind cycle 90 us wait**

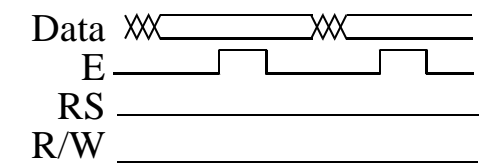

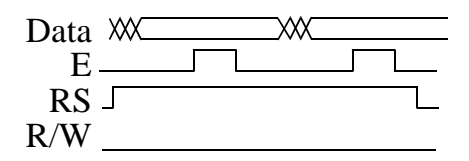

```
7.3. Local Variables 
Introduction 
scope => from where can this information be accessed 
       private means restricted to current program segment 
       public means any software can access it 
allocation => when is it created, when is it destroyed 
       dynamic allocation using registers or stack 
       permanent allocation assigned a block of memory 
Example of local variables on stack 
      org $4000 
; calculate sum of numbers 
; Input: RegD num 
; Output: RegD Sum of 1,2,3,...,num 
; Errors: may overflow 
; 1) binding 
num set 2 ;loop counter 1,2,3 
sum set 0 ;16-bit accumulator 
calc 
; 2) allocation 
      pshd ;allocate num 
      movw #0,2,-sp ;sum=0 
; 3) access 
;Draw a stack picture 
; SP -> sum 
; SP+2 -> num 
     ; SP+4 -> return address 
loop ldd sum,sp 
      addd num,sp 
      std sum,sp ;sum = sum+num 
      ldd num,sp 
      subd #1 
      std num,sp ;num = num-1 
      bne loop 
      ldd sum,sp ;result 
; 4) deallocate 
      leas 4,sp
```

```
Example of local variables on stack, using a stack frame 
Advantage: you can use the stack for other temporary 
Disadvantage: slower ties up the use of a register 
       org $4000 
; calculate sum of numbers 
; Input: RegD num 
; Output: RegD Sum of 1,2,3,...,num
```

```
; Errors: may overflow 
; 1) binding 
sum set -4 ;16-bit accumulator 
num set -2 ;loop counter 1,2,3 
calc 
; 2) allocation 
     pshx ;save old frame 
     tsx ;create frame 
     pshd ;allocate num 
     movw #0,2,-sp ;sum=0
```

```
; 3) access
```
 **rts** 

```
;Draw a stack picture relative to frame 
; X-4 -> sum 
; X-2 -> num 
; X -> oldX 
; X+2 -> return address 
loop ldd sum,x 
     addd num,x 
     std sum,x ;sum = sum+num 
     ldd num,x 
     subd #1 
     std num,x ;num = num-1 
     bne loop 
     ldd sum,x ;result 
; 4) deallocate 
     txs 
     pulx ;restore old frame 
     rts
```
### 7.5. Parameter passing

**input parameters** data passed from calling routine into subroutine **output parameters** data returned from subroutine back to calling routine **input/output parameters** data passed from calling routine into subroutine data returned from subroutine back to calling routine

#### **call by reference**

 **how** 

```
 a pointer to the object is passed 
         why 
                 fast for passing lots of data 
                 simple to implement input/output parameters 
                 both subroutine and calling routine assess same data 
void OutString(char *pt){ 
   while(*pt){ 
      OutChar(*pt); 
      pt++; 
   } 
} 
void OutString(char buf[]){ unsigned int i; 
  i = 0; while(buf[i]){ 
      OutChar(buf[i]); 
      i++; 
   } 
} 
call by value
         how 
                 a copy of the data is passed 
         why 
                 simple for small numbers of parameters 
                 protection of the orginal data from the subroutine 
void OutChar(char letter){ 
   PTT = letter; // output to port 
}
```
**Parameters and locals on stack, using a stack frame Advantage: you can pass lots of data Disadvantage: slower Strategy: number of parameters?** *few***: use registers** 

*a lot***: use the stack size of the parameter** *1 or 2 bytes***: call by value** *buffers***: call by reference use call by reference for read/modify/write parameters** 

## **The bottom line**

 **Blind, Busy-wait, Interrupt synchronization Follow the directions when performing output to LCD Stack frame implementation allows you to use stack for other purposes needs dedication use RegX or Reg Y good on machines with a lot of registers Call by value makes a copy of the data Call by reference passes a pointer to the original**